## Univariate modeling

#### Sarah Medland

## Starting at the beginning…

- Data preparation
	- The algebra style used in Mx expects 1 line per case/family
	- (Almost) limitless number of families and variables
	- Missing data
		- Default missing code is now **NA**
		- **No missing covariates/definition variables!**
	- Quick R http://www.statmethods.net/

## Selecting and sub-setting data

#### • Make separate data sets for the MZ and DZ

```
> mzData <- as.data.frame(subset(data, zyg<3, c(bmi1,bmi2)))
> dzData <- as.data.frame(subset(data, zyg>2, c(bmi1,bmi2)))
> head (dzData)
       bmi1
               bmi2
843 21.9642
                 - NA
844 21.8791 21.2112
845 22.2321 22.6044
846 19.8491 20.1743
847 20.1743
                 NA
848 21.7050 21.2905
```

```
• Check data is 
numeric and behaves 
as expected
```

```
> cov(mzData, use="complete")
          bmi1
                     bmi2
bmi1 0.8779390 0.6734489
bmi2 0.6734489 0.8987715
> cov (dzData, use="complete")
          hmi 1
                     hmi2
bmi1 0.8908474 0.2872594
bmi2 0.2872594 0.8657751
> colMeans (mzData, na. rm=TRUE)
    hmi1
             hmi2
21.75089 21.73471
> colMeans (dzData, na. rm=TRUE)
    hmi1
             hmi2
21.68689 21.88095
```
## Common problem

20171

20188

20204 20390

20398

• Problem: data contains a non numeric value

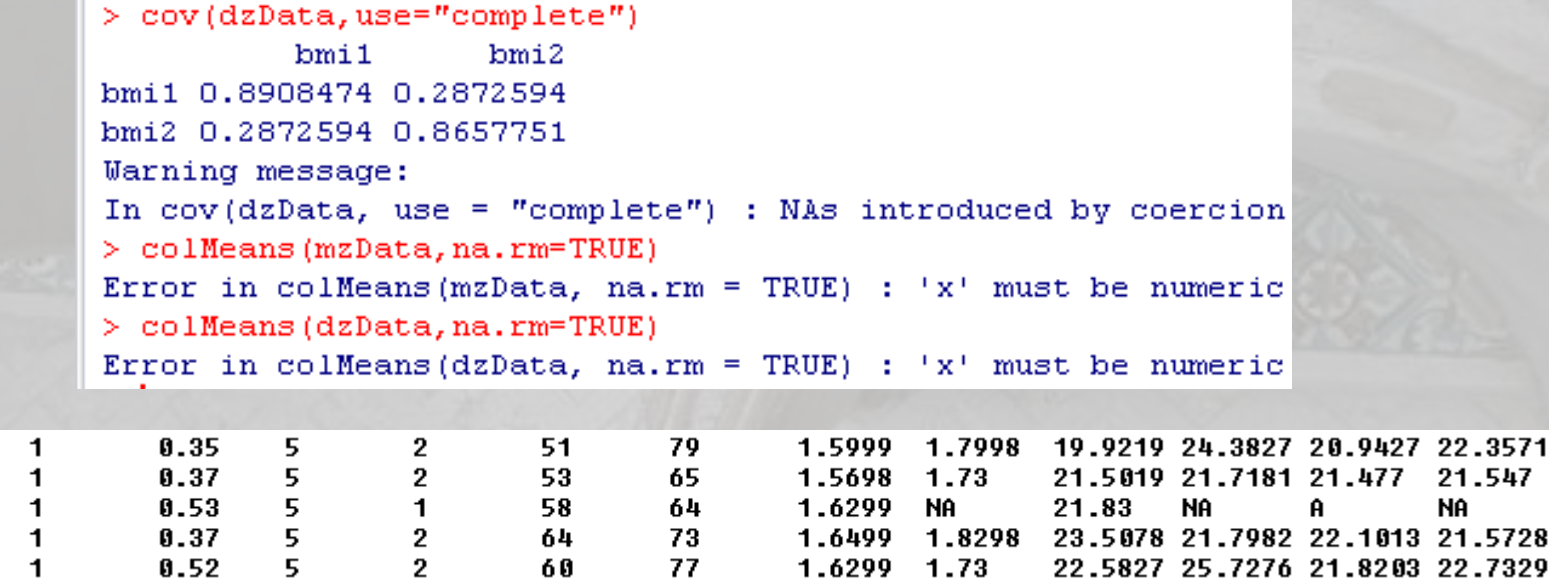

• Equivalent Mx Classic error - *Uh-oh... I'm having trouble reading a number in D or E format*

#### Important structural stuff

- openMx has a very fluid and flexible stucture
- Each code snippet is being saved as a variable
- We tend to reuse the variable names in our scripts
- This makes it very important to create a new project for each series of analyses
- Remember the project also contains the data so these files can become very large.

## Matrices are the building blocks

mxMatrix( type="Lower", nrow=nv, ncol=nv, free=TRUE, values=.6, label="a11", name="a" ),  $\#X$ 

- Many types eg. type="Lower"
- Denoted by names eg. name="a"
- Size eg. nrow=nv, ncol=nv
- All estimated parameters must be placed in a matrix & Mx must be told what type of matrix it is

# Choosing the model

- Thinking about parameter space…
- Imagine an ACE model
- Solution space bounded by CIs

7

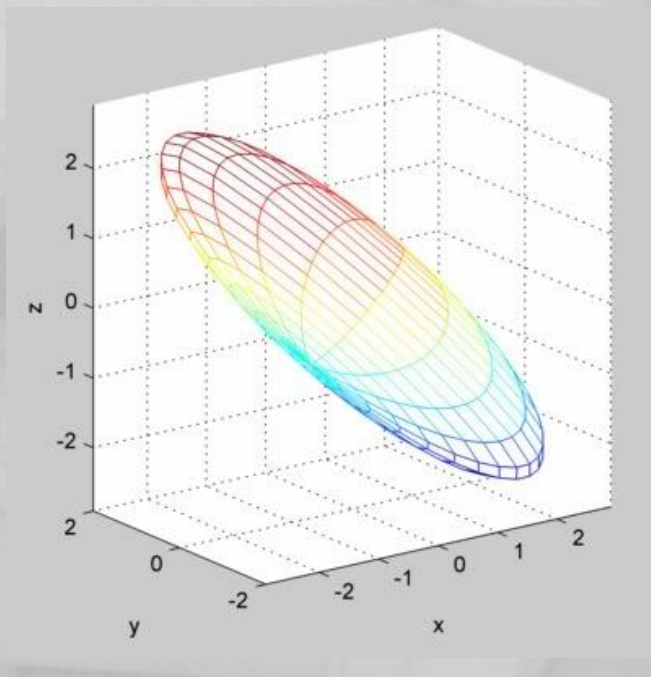

# Choosing the model

- ACE vs ADE
	- With twins alone can't joint estimate ACDE
	- Options
		- Add in an extra relationship
		- Fix one of these parameters and estimate the other 3
		- Accept this limitation
			- All models are wrong some are useful (George E. P. Box)
		- Reject the twin model, pretend genes have no influence and interpret biological inheritance as a social phenomenon
	- No 1 size fits all solution

#### Quantifying and Addressing Parameter Indeterminacy in the Classical Twin Design

Matthew C. Keller' and William L. Coventry<sup>23</sup>

' Center for Society and Genetics, University of California, Los Angeles, United States of America <sup>2</sup> Queens land Institute of Medical Research, Brisbane, Australia <sup>3</sup>School of Psychology, University of New England, Armidale, Australia

#### Table 1

Methods of Obtaining  $\hat{V}_{\alpha}$ ,  $\hat{V}_{\alpha}$  and  $\hat{V}_{\mu\alpha}$  from  $C\hat{V}_{\mu\alpha}$  and  $C\hat{V}_{\alpha\alpha}$  and the Boundaries of the Parameter Space Given Eight Different Pairs of Fixed Parameters Possible in Twin-Only Designs

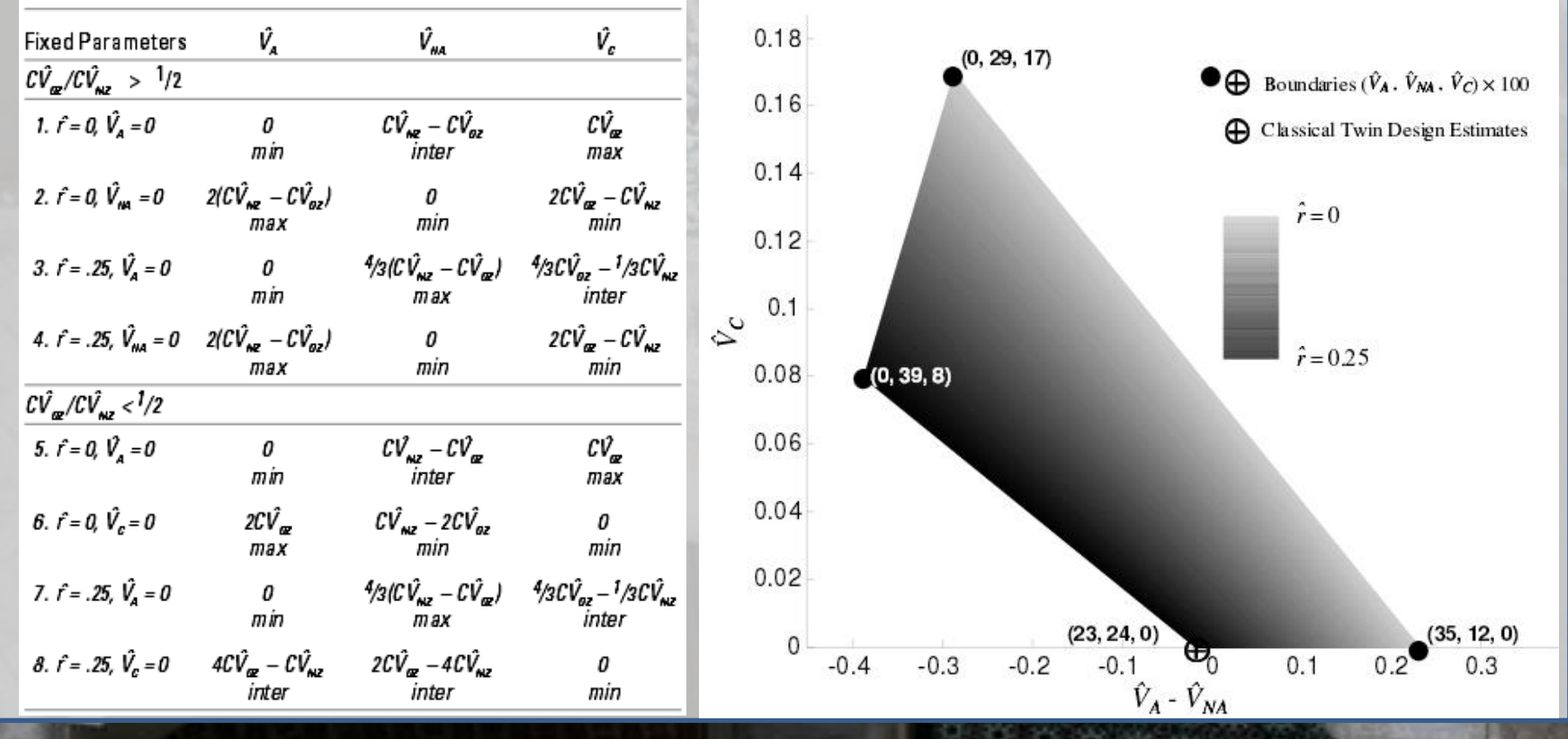

# Yesterday we ran an ADE Model

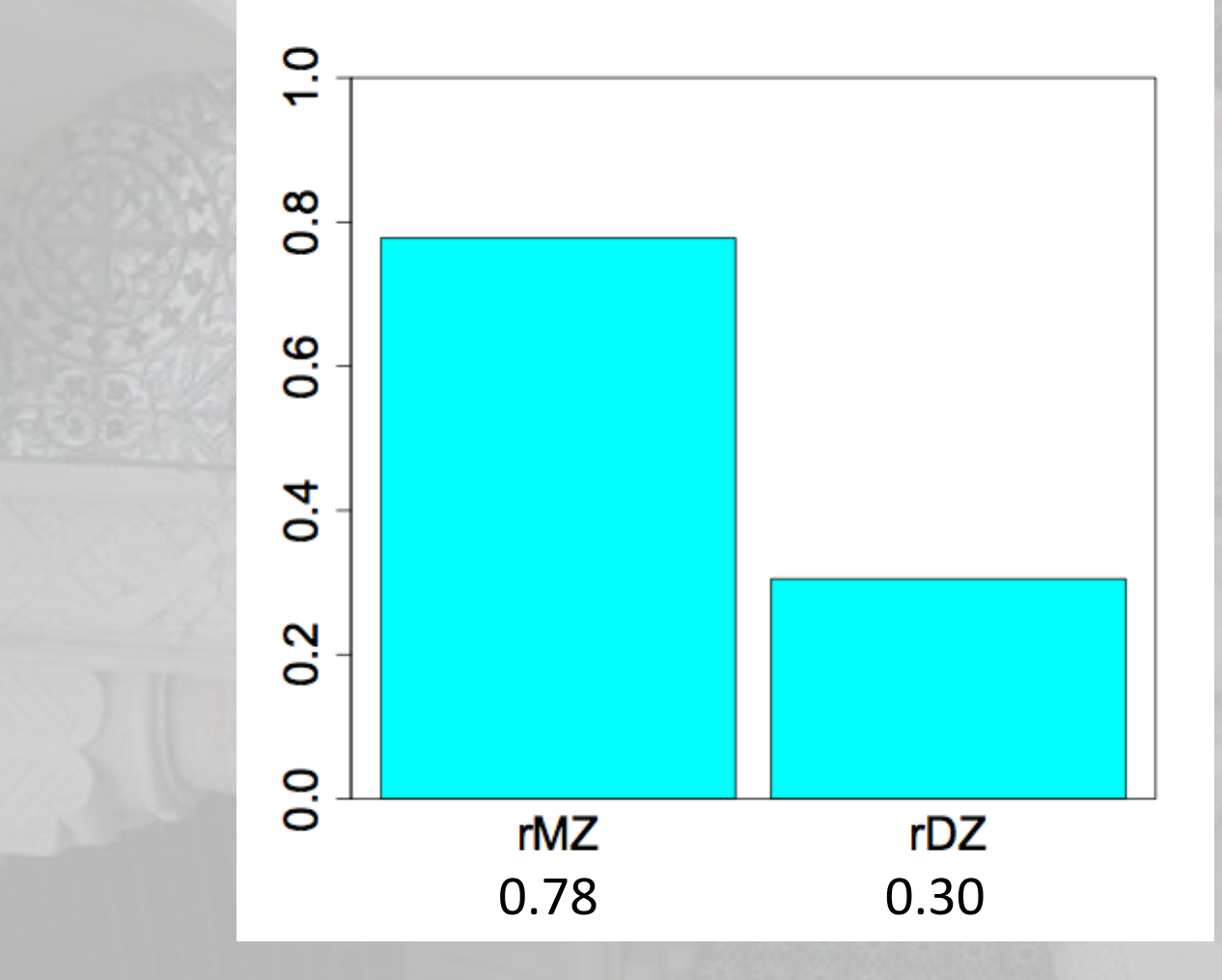

• Why?

## What is D again?

11

• Dominance refers to non-additive genetic effects resulting from interactions between alleles at the same locus or different loci (epistasis)

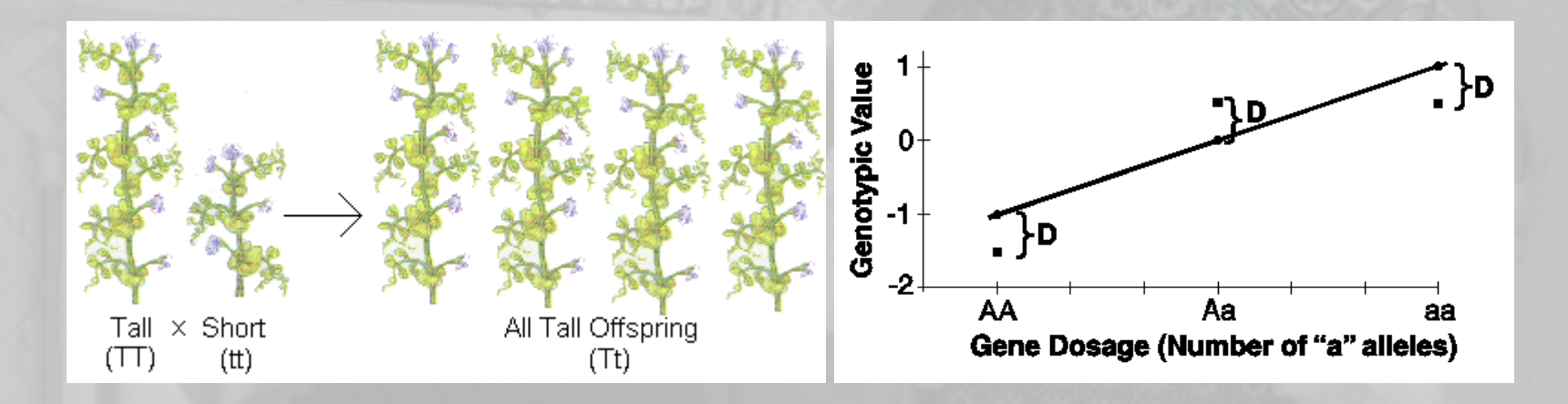

# What is D again?

- DZ twins/full siblings share
	- ~50% of their segregating DNA &
	- $-$  for  $\approx$ 25% loci they share not only the genotype but also the parental origin of each allele

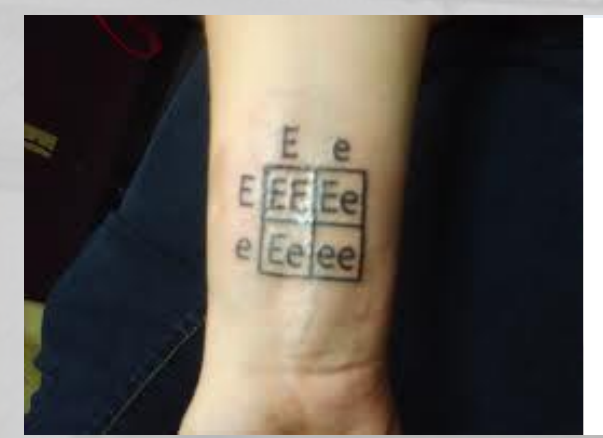

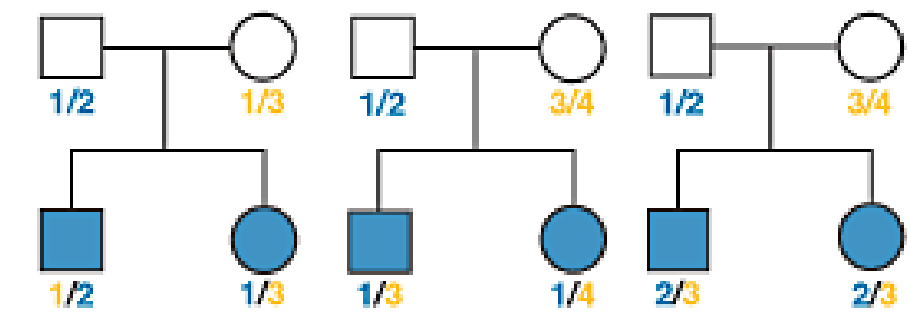

• DZ twins/full siblings share

This is where the .5A comes from

- ~50% of their segregating DNA &
- $-$  for  $\approx$ 25% loci they share not only the genotype but also the parental origin of each allele

**Consider a mating between mother AB x father CD:**

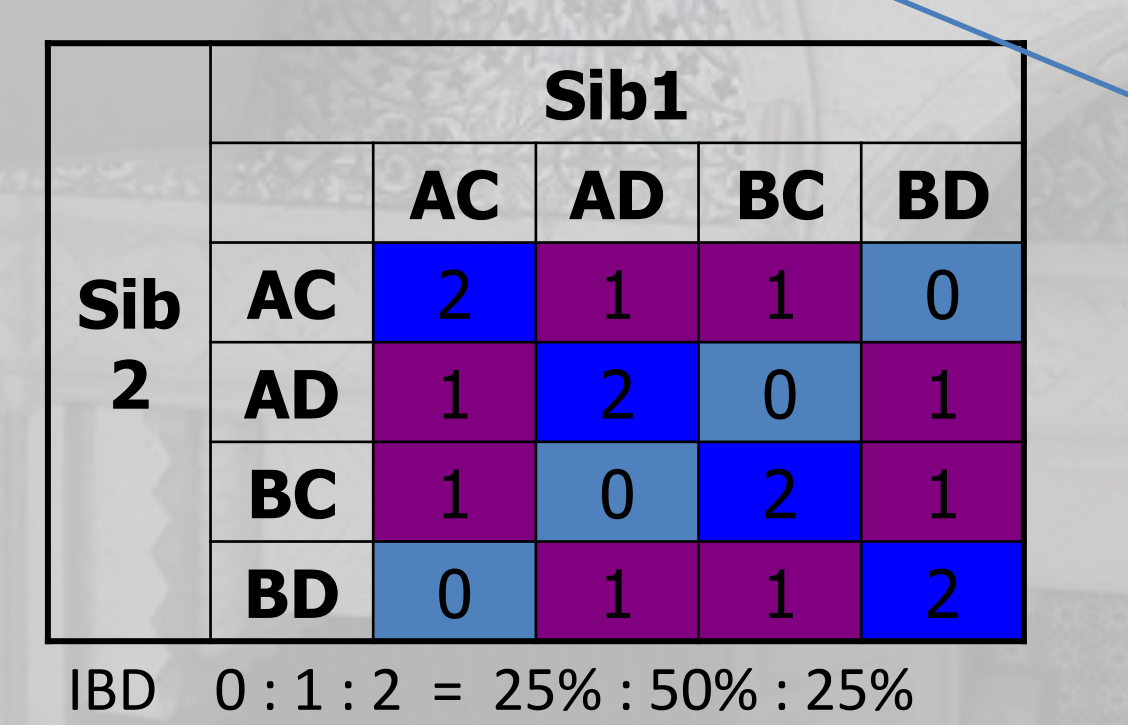

This is where the .25D comes from

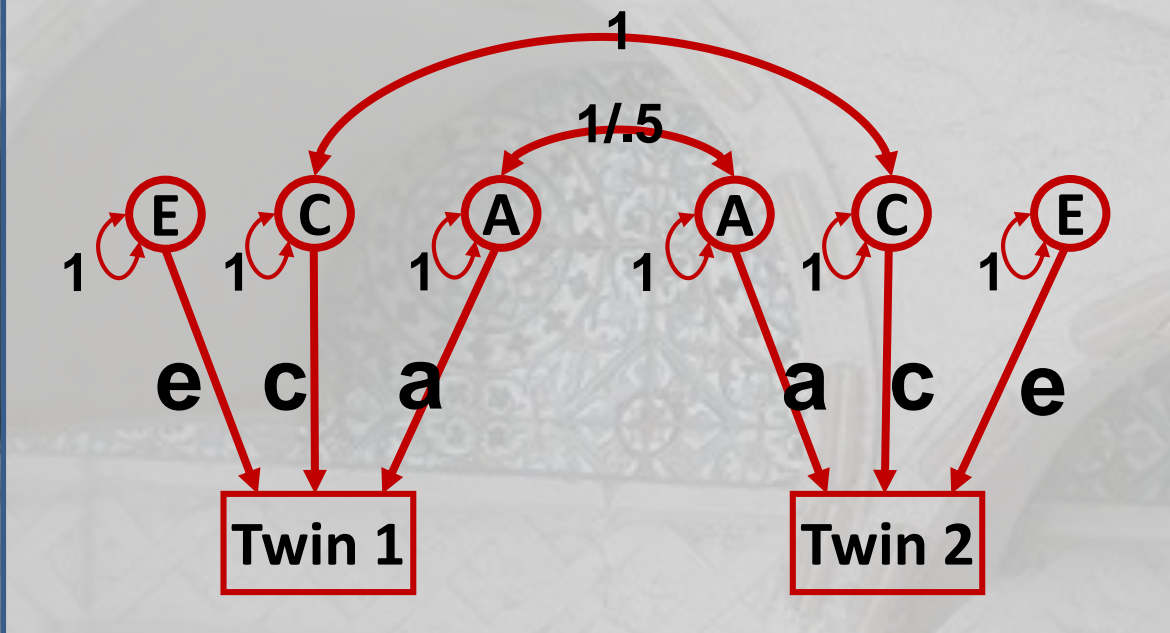

 $a^2+c^2+e^2$  .5a<sup>2</sup>+c<sup>2</sup>  $.5a^2 + c^2$   $a^2 + c^2 + e^2$  $a^2 + c^2 + e^2$   $a^2 + c^2$  $a^2 + c^2$  a  $a^2 + c^2 + e^2$ MZ DZ

Additive genetic effects

- Why is the coefficient for DZ pairs .5?
- Average genetic sharing between siblings/DZ

twins  $MZ$   $\Box$ <sup>BD</sup>  $\Big| \Big| \Big| \Big| \Big| \Big| \Big| \Big| \Big| \Big| \Big| \Big|$   $DZ$ **Sib 2 Sib1 AC AD BC BD AC** 2 1 1 0 **AD** 1 2 0 1 **BC** 1 0 2 1 **BD** 0 1 1 2

 $a^2 + c^2 + e^2$  a  $a^2 + c^2$  $a^2 + c^2$  a  $a^2 + c^2 + e^2$ 

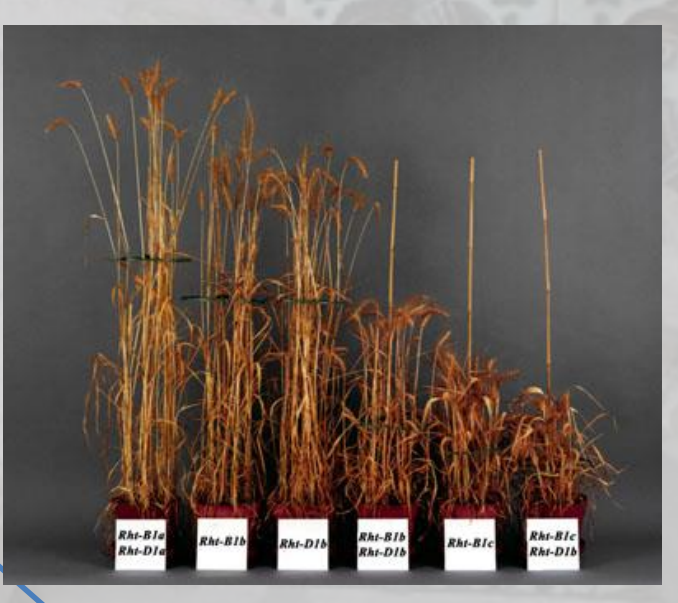

 $a^2 + c^2 + e^2$  $.5a^2 + c^2$  $.5a^2 + c^2$  $a^2+c^2+e^2$ 

Common environmental effects

- Coefficient =1 for MZ and DZ pairs
- Equal environment assumption for all the environmental influences THAT MATTER there is ON AVERAGE no differences in the degree of environmental sharing between MZ and DZ pairs

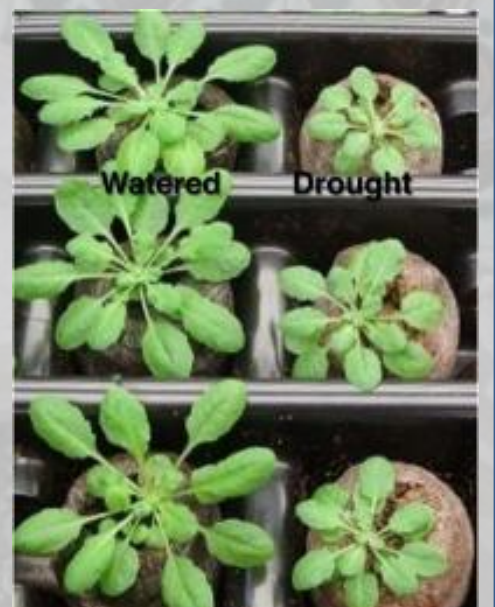

 $a^2 + c^2 + e^2$  a  $a^2 + c^2$  $a^2 + c^2$  a  $a^2 + c^2 + e^2$ MZ DZ

 $a^2 + c^2 + e^2$  $.5a^2 + c^2$ 

 $.5a^2 + c^2$  $a^2+c^2+e^2$ 

- Open RStudio
- faculty/sarah/tues\_morning
- Copy everything

**1/.5**

**1 1 1**

**E C A**

**1 1 1**

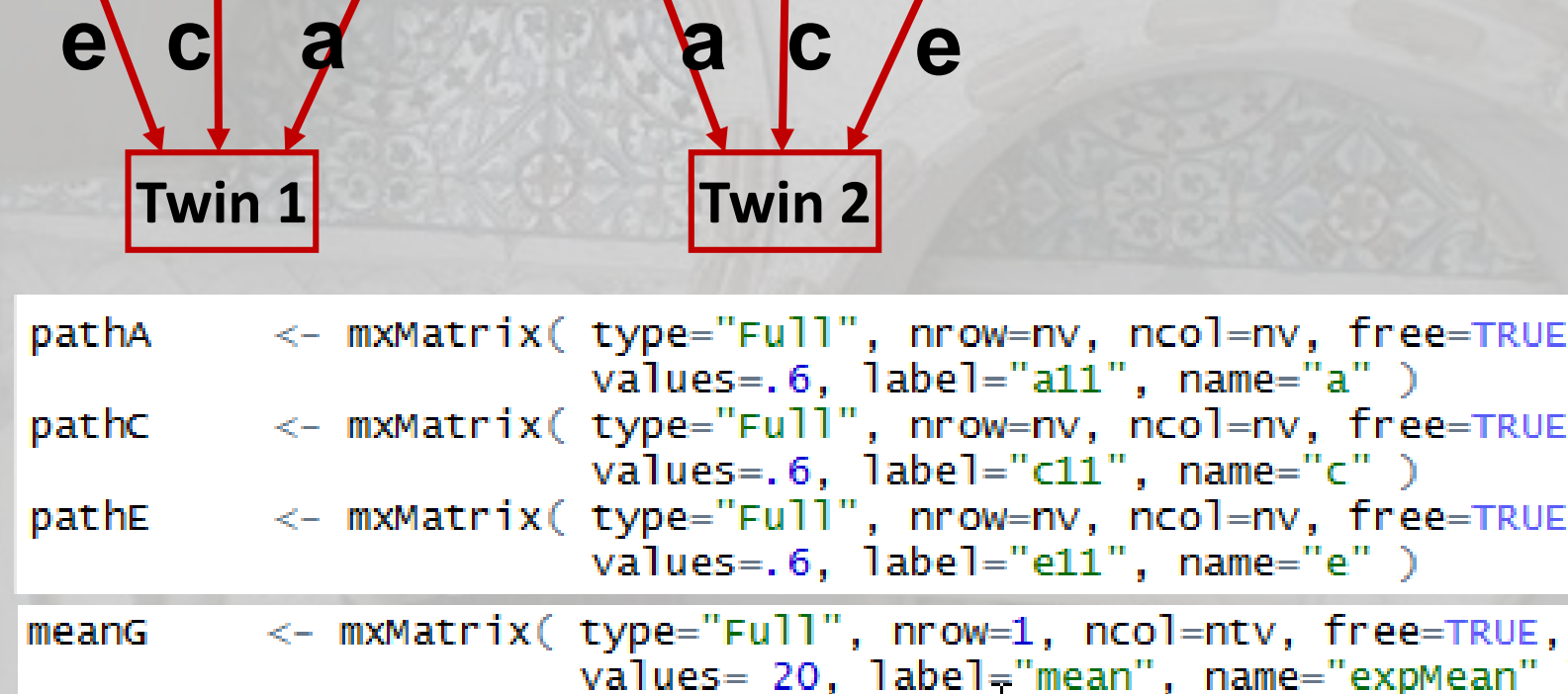

**A C E**

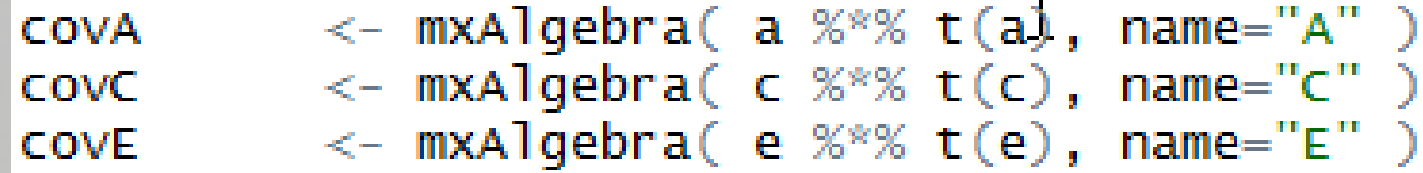

 $covMZ$   $\leq$   $mxA1qebra($  $rbind(cbind(A+C+E, A+C),$ cbind(A+C , A+C+E)), name="expCovMZ")

> covDZ <- mxAlgebra(  $rbind(cbind(A+C+E, 0.5%x%A+C),$  $cbind(0.5%x%A+C, A+C+E)), name="expCovDZ" )$

 $a^2 + c^2 + e^2$  $.5a^2+c^2$  $.5a^2 + c^2$   $a^2 + c^2 + e^2$  $a^2 + c^2 + e^2$   $a^2 + c^2$  $a^2 + c^2$  a  $a^2+c^2+e^2$ MZ DZ

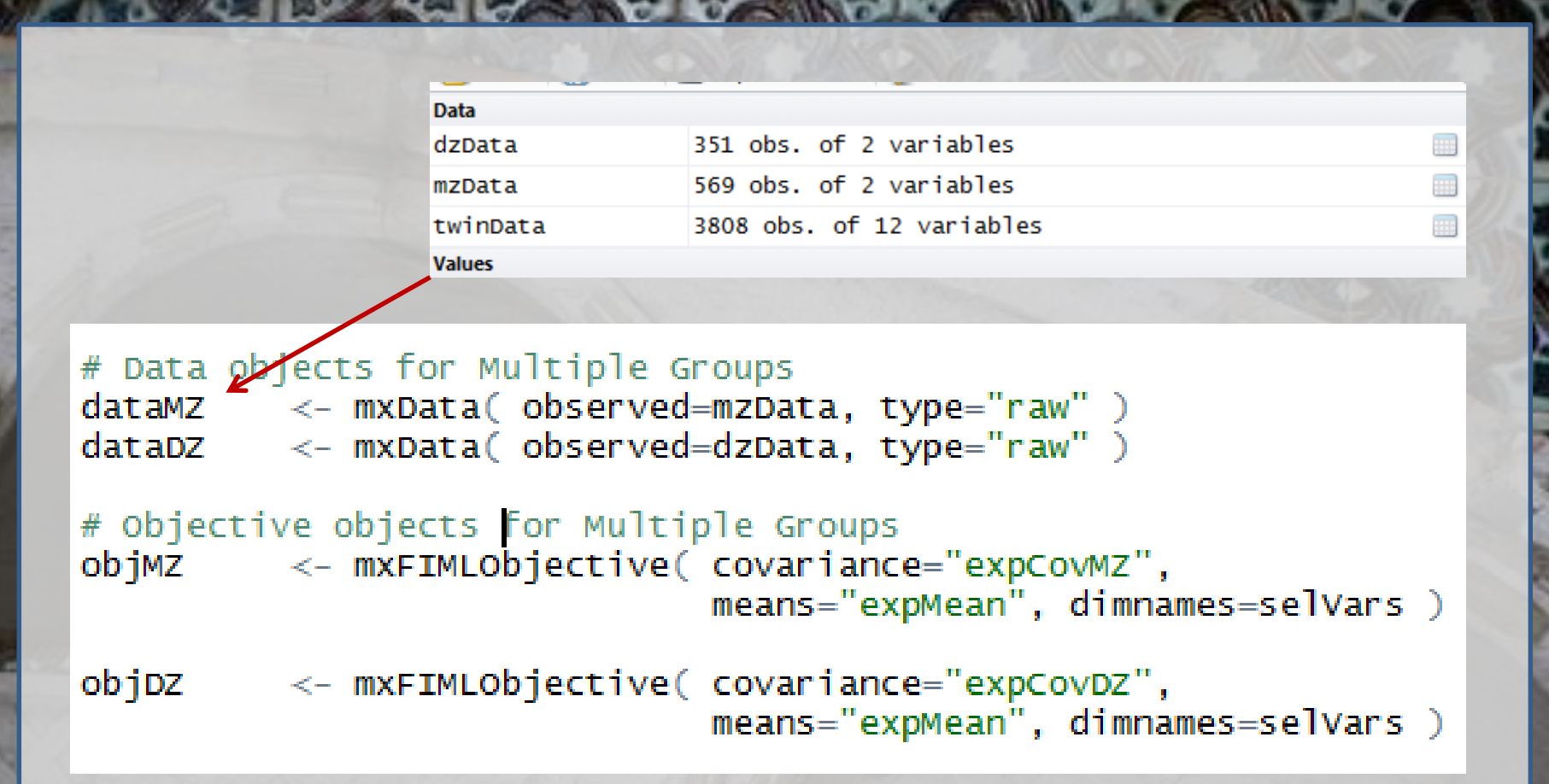

To fit a model to data, the differences between the observed covariance matrix and model-implied expected covariance matrix are minimized. Objective functions are functions for which free parameter values are chosen such that the value of the objective function is minimized. mxFIMLObjective() uses full-information maximum likelihood to provide maximum likelihood estimates of free parameters in the algebra defined by the covariance and means arguments.

mode 1MZ <- mxModel( pars, defAqe, meanG, expMean, expCovMZ, dataMZ, objMZ,  $n$ ame="MZ") <- mxModel( pars, defAge, meanG, expMean, expCovDZ, dataDZ, objDZ, mode1DZ  $name="DZ" )$ 

<- mxAlgebra ( expression=MZ.objective + DZ.objective, name="m2LL" ) minus211

This models requires path parameters, means, covariance, data and objectives

Automatic naming – you don't need to predefine this

# Run ACE mode] aceSumm aceSumm

 $acceptit \leq - m \times l \cdot n (aceModel)$  $\leftarrow$  summary(aceFit)

## Submodels

# Run AE model

 $a$ eModel  $\leq$ - mxModel( $a$ ceFit, name="AE") aeModel <- omxSetParameters( aeModel, labels="c11", free=FALSE, values=0)

 $a$ eFit  $\prec$ - mxRun(aeModel) round(aeFit@output\$estimate,4)

> Pickup the previously prepared model Edit as required Rerun and compare

## Saving your output

- Save the R workspace
	- On closing click yes
	- Very big
	- Saves everything
- Save the fitted model
	- Equivalent to save in classic Mx
	- save(univACEFit, file="test.omxs")
	- load("test.omxs") need to load OpenMx first

## What to report

- Summary statistics
	- Usually from a simplified 'saturated' model
- Standardized estimates
	- Easier to conceptualise
		- ie 40% of the phenotypic variance vs a genetic effect of 2.84
		- Can easily be returned to original scale if summary statistics are provided

## What to report

- Path coefficients
	- Very important in multivariate analyses
		- Gives a much clearer picture of the directionality of effects
- Variance components/proportion of variance explained
- Genetic correlations

## General Advice/Problem solving

- Scripting styles differ
- Check the sample description
- Learn to love the webpage
- Comments are your friends

Bus shelter on the road to Sintra (Portugal)